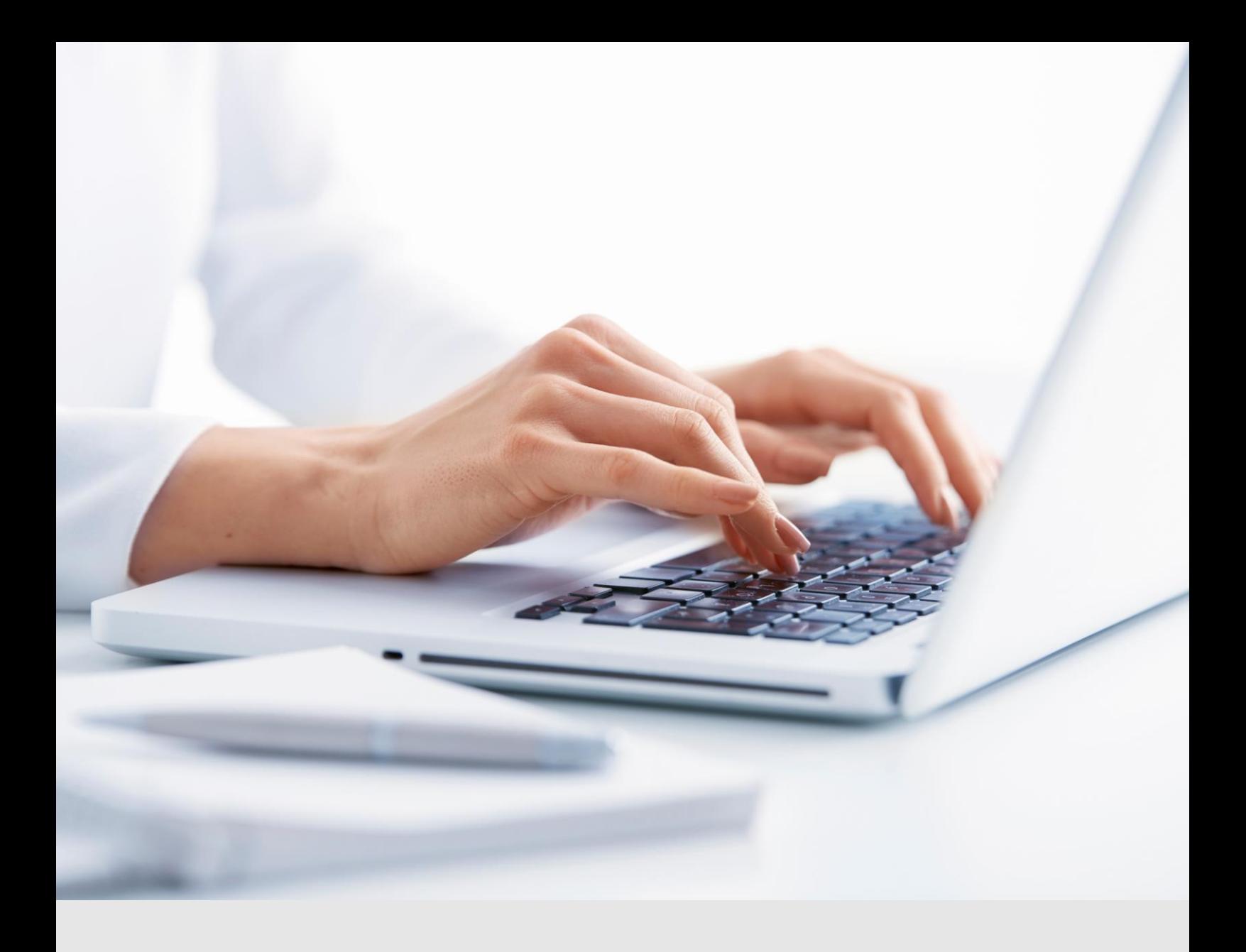

# **TuttoTel**

La soluzione per gestire in modo efficiente e automatizzato le forniture telematiche. Oggi più che mai garantendo il rispetto delle normative vigenti (Legge Bilancio 2023).

La soluzione permette la gestione automatica dell'intero processo di invio e ricezione delle forniture telematiche verso l'Agenzia delle Entrate, INPS e Camere di Commercio. TuttoTel aiuta a gestire il flusso di tutti gli adempimenti degli intermediari fiscali, dall'invio all'archiviazione delle ricevute.

Il software si integra con qualsiasi programma in grado di generare dei files telematici.

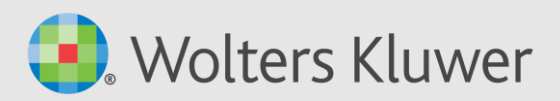

## Perché scegliere TuttoTel

### SEMPLICITA' D'UTILIZZO

• Niente complicazioni con Entratel: forniture, dichiarazioni e ricevute, anche di più anni sono gestite in un unico contenitore posizionato sul server e non più su uno o più computer.

### PERCORSO AUTOMATICO

- Seguire un percorso automatico guidato per il controllo, l'invio e l'archiviazione contemporanea di una o più forniture telematiche e lo scaricamento e archiviazione delle relative ricevute.
- Avere già abbinate automaticamente tutte le ricevute ai documenti di ciascun dichiarante. L'attività dello studio sarà più efficiente.

### **FACILITA' DI GESTIONE**

- Eseguire nello stesso momento la stessa funzione (importazione, controllo e invio forniture) da parte di utenti diversi e eseguire contemporaneamente qualsiasi di queste operazioni.
- Schedulare il «preleva ricevute» ogni "tot" minuti: non è necessario eseguire la funzione manualmente.
- Avere tutti i documenti già pronti per la Conservazione Sostitutiva.

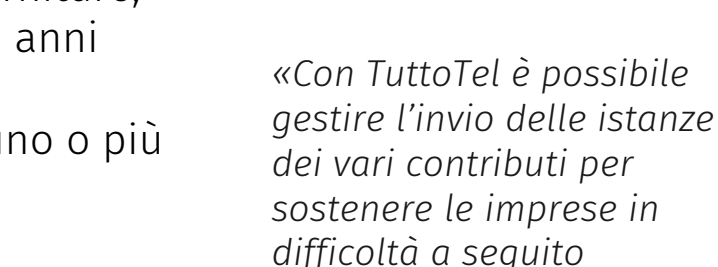

### Archiviazione e firma elettronica!

*dell'emergenza Covid-19»*

- TuttoTel è integrato con la soluzione per l'archiviazione documentale/sostitutiva.
	- TuttoTel è integrato con la soluzione «web» che consente al professionista di avere una gestione automatica del flusso delle firme, attraverso un cruscotto intuitivo. L'integrazione con TuttoTel automatizza l'invio dei documenti fiscali partendo dai file telematici, ottenendo così un flusso notevolmente efficiente.

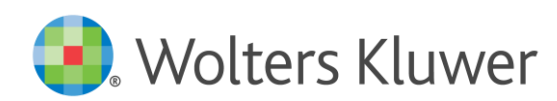

### Per sostenere l'impresa

Nel Decreto Legge «Rilancio» è stato riconosciuto un contributo a "fondo perduto" per sostenere le imprese in difficoltà a seguito dell'emergenza da Covid-19 e questa richiesta deve pervenire all'Agenzia delle Entrate esclusivamente per via telematica.

### TuttoTel permette di …

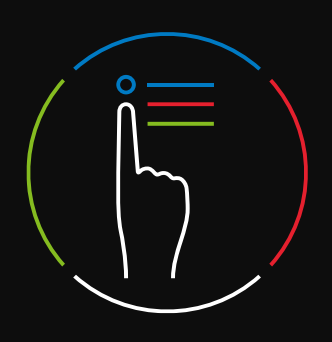

Allinearsi alle direttive sfruttando le potenzialità dell'applicativo.

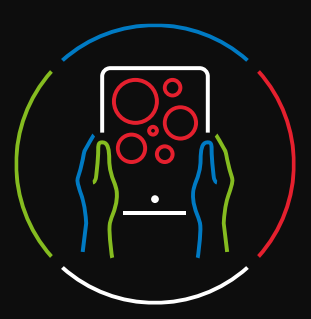

Rendere efficiente la gestione delle forniture telematiche

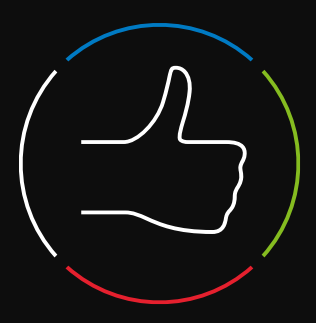

Garantire il rispetto delle normative vigenti in materia di sicurezza

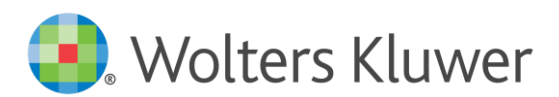

### Le principali funzionalità

- TuttoTel consente la gestione simultanea delle seguenti funzioni:
	- Importazione forniture,
	- controllo forniture,
	- invio forniture,
	- preleva ricevute.
- L'avvio di Entratel e dei vari moduli di controllo risulta trasparente per l'utente, rimane inalterata la corretta funzionalità delle operazioni.
- Il prelievo da Cassetto Fiscale avviene in multiutenza.
- E' possibile schedulare il «Preleva ricevute» impostando un tempo (l'applicativo propone in automatico 60 minuti), così non è necessario lanciare manualmente questa operazione per avere tutte le ricevute scaricate e abbinate.
- TuttoTel installa una propria versione di Java che svincola dalla versione "locale" di tale applicativo, evitando tutta una serie di problematiche tecniche correlate.

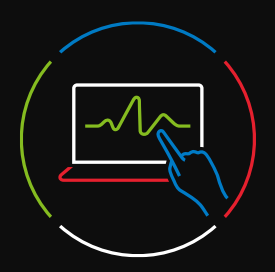

inviare a Entratel, contemporaneamente, una o più forniture telematiche anche di adempimenti diversi

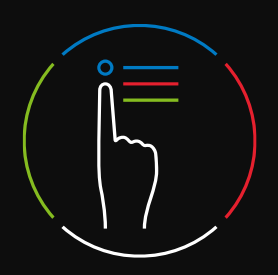

allegare ad ogni file telematico l'esito del controllo Entratel, l'elenco dei contribuenti presenti e le relative ricevute;

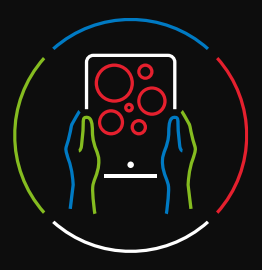

stampare, anche in PDF, le dichiarazioni fascicolate automaticamente con le rispettive ricevute; la ricevuta dell'avvenuta consegna dei documenti al contribuente; le varie tipologie di liste di supporto e di controllo;

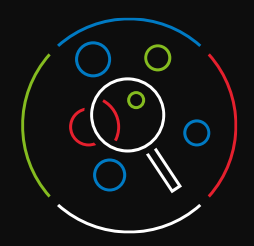

archiviare le forniture telematiche già trasmesse e le relative ricevute dal 2006 ad oggi

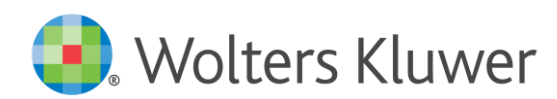

## I moduli di TuttoTel

#### **TuttoTelFE (Fatture elettroniche)**

Il modulo consente di collegarsi al portale Fatture e Corrispettivi dell'Agenzia delle Entrate e, per le aziende che hanno dato la delega all'intermediario, recuperare le Fatture Elettroniche e i loro metadati. Le fatture recuperate sono consultabili direttamente in TuttoTelFE.

#### Adempimenti Antielusione - Liquidazione IVA periodica

Il modulo permette di inviare telematicamente, anche in maniera massiva, gli adempimenti Antielusione previsti dal DL 193/2016 e successive modifiche quali la comunicazione delle liquidazioni IVA periodiche.

Inoltre, permette la gestione di file creati da qualunque procedura, l'invio massivo e il recupero automatico delle ricevute.

#### Adempimenti precompilati

Il modulo consente il recupero di informazioni utili (ed in alcuni casi necessarie) al completamento degli adempimenti:

- Versamento dell'imposta di bollo delle fatture elettroniche
- Predisposizione delle dichiarazioni delle persone fisiche di cui non gestisce la CU
- Calcolo dei nuovi Indici Sintetici di Affidabilità (ISA)

#### **Cassetto Previdenziale**

Con il modulo "Gestione Cassetto previdenziale" vengono prelevati dal sito dell'INPS i documenti relativi a tutti i soggetti per i quali l'intermediario ha la delega.

#### Gestione dati catastali on-line

Questo modulo permette di tenere sotto controllo i dati degli immobili di tutti i clienti dello studio evidenziando le sole posizioni variate nel tempo. Grazie a questa gestione è possibile fornire ai clienti un servizio tempestivo ed efficiente eliminando il rischio di sanzioni connesse alla mancata gestione di queste variazioni.

#### **Gestione Sedi**

Per i Clienti che hanno un'organizzazione centralizzata ma più sedi sul territorio. La funzione consente di organizzare le sedi periferiche e di gestire gli accessi, l'invio delle forniture telematiche e lo scaricamento delle ricevute suddividendo le attività in base al codice sede.

#### **Fornitura Telematica UNIEMENS**

Il modello per trasmettere telematicamente all'INPS i flussi contributivi e retributivi unificati (UNIEMENS).

A partire dalle denunce di competenza di gennaio 2011, è possibile gestire anche UNIEMENS individuale.

#### Rateizzazione e scadenze

Il modulo per la gestione delle rateizzazioni e scadenze delle somme in seguito al controllo automatizzato e formale delle dichiarazioni.

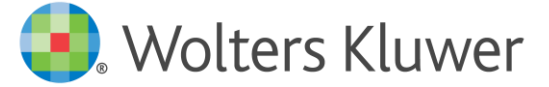

# I moduli di TuttoTel

#### Telematici C.C.I.A.A. (Telematico/Comunica)

Il modulo permette il Deposito di bilancio e la trasmissione delle pratiche di Comunicazione Unica.

Per i Depositi di bilancio tramite Telemaco potrà:

- importare la pratica per il Deposito di bilancio;
- inviare a Telemaco la pratica di bilancio;
- scaricare le ricevute di presentazione;
- visualizzare i documenti importati;
- stampare i documenti e i relativi allegati in formato cartaceo.

Per la Comunicazione Unica sarà in grado di:

- importare le pratiche da inviare al Registro delle Imprese;
- inviare le pratiche al Registro delle Imprese;
- scaricare le ricevute di presentazione;
- visualizzare i documenti importati;
- stampare i documenti e i relativi allegati in formato cartaceo.

L'utilizzo dei moduli Deposito di bilancio e Comunicazione Unica consentono di avere un archivio sempre in linea in modo da poter consultare e monitorare l'invio delle pratiche.

#### Rottamazione quater

Il modulo per la gestione della rottamazione delle cartelle di pagamento che consente di:

- **EXECT** Scaricare l'insieme delle cartelle per i contribuenti di cui si possiede la delega ad AER.
- **Execute Langleri** Creare l'archivio corrispondente.
- Verificare, tramite lista, ciò che L'AER stralcerà in automatico.
- Stimare il fabbisogno finanziario corrispondente all'adesione
- Recuperare l'esito della domanda di adesione alla rottamazione quater (disponibile con un prossimo aggiornamento).

#### Agenzia Scrive - Civis

Il servizio "Agenzia Scrive" consente, per tutte le tipologie di adempimento previste, di prelevare le lettere di invito alla compliance, prelevare le comunicazioni di irregolarità e le lettere di compliance per anomalie versamenti periodici IVA.

Il servizo Civis consente di richiedere chiarimenti e/o trasmettere la documentazione richiesta dall'ufficio per i seguenti servizi:

- Richiesta modifica delega F24;
- Assistenza sulle comunicazioni/avvisi telematici di irregolarità e sulle cartelle di pagamento (artt. 36 bis del Dpr n. 600/73 e 54 bis del Dpr n. 633/72);
- Assistenza per controllo formale della dichiarazione (art. 36 ter del Dpr n. 600/73).

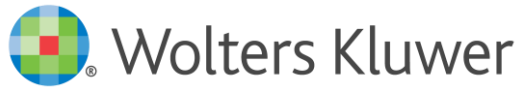

# Moduli aggiuntivi (Legge Bilancio 2023)

Con i Rateizzatori dei gestionali Wolters Kluwer e i moduli di TuttoTel, sono a disposizione degli studi i supporti validi per consentire di valutare la situazione debitoria verso il fisco di ogni singolo cliente e sfruttare al meglio tutte le opportunità offerte dalla legge di Bilancio 2023.

# Quali vantaggi al professionista?

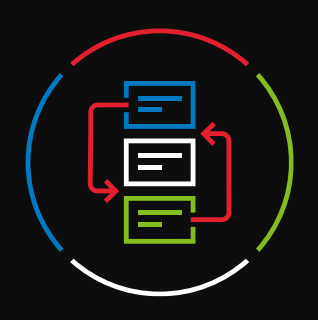

### Rottamazione Quater Agenzia Scrive Civis

Il professionista può effettuare operazioni massive per i contribuenti di cui possiede la delega, verificare ciò che l'Agenzia delle Entrate e Riscossione (AER) stralcerà in automatico e effettuare la simulazione del valore della rateizzazione in modo da definire e proporre l'impegno economico da sostenere.

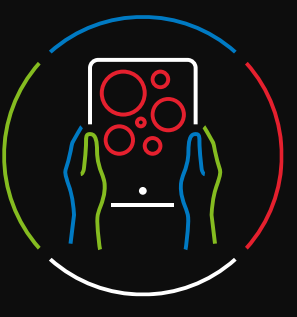

Il professionista può prelevare automaticamente dall'Agenzia delle Entrate (anche in modo schedulato) le lettere di anomalie versamenti periodici IVA, le comunicazioni di irregolarità e gli inviti alla compliance.

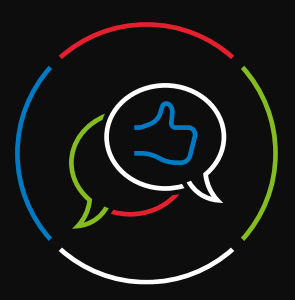

Il professionista può richiedere chiarimenti e trasmettere la documentazione richiesta per l'istanza di modifica della delega per gli F24, per l'assistenza sulle comunicazioni o avvisi telematici di irregolarità e sulle cartelle di pagamento e per l'assistenza per il controllo formale della dichiarazione tutto in un unico archivio strutturato.

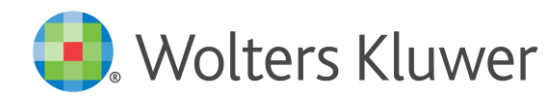

### Canali Wolters KluwerTax&Accounting Italia

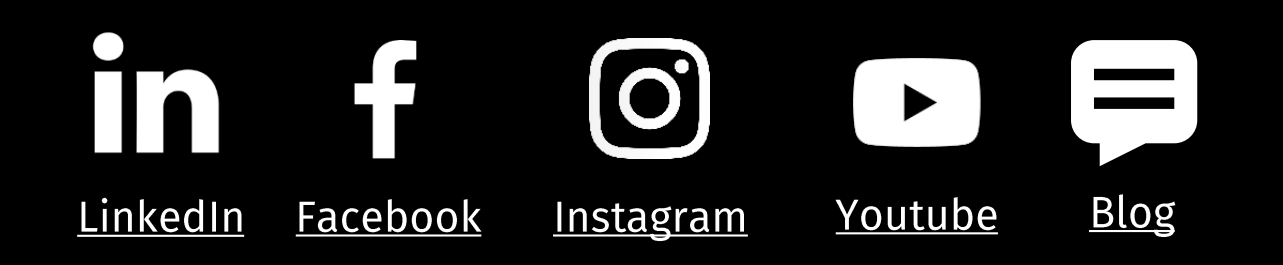

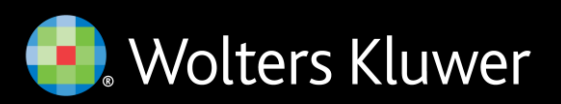